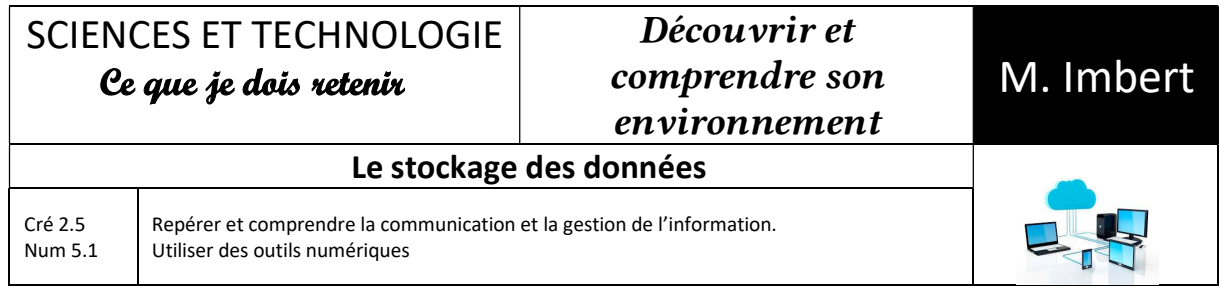

## Le stockage des données.

Les documents et informations que tu produis lorsque tu utilises un ordinateur sont conservés (stockées) sous la forme de fichiers informatiques rangés dans des dossiers informatiques. L'ensemble des dossiers forme ce que l'on appelle une arborescence.

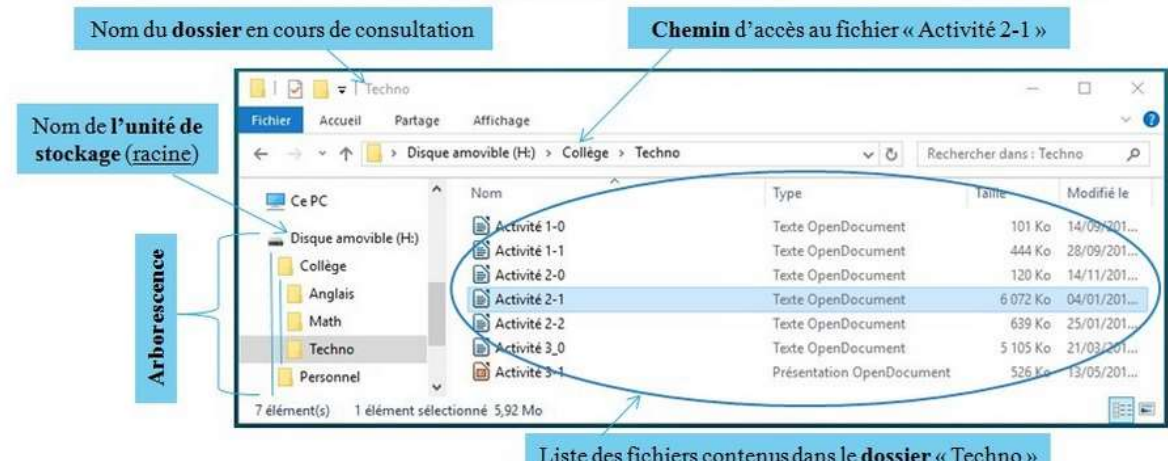

Pour sauvegarder son travail et ainsi pouvoir le consulter ou le modifier ultérieurement, il est nécessaire d'enregistrer un fichier sur une unité de stockage. Plusieurs types de stockage existent :

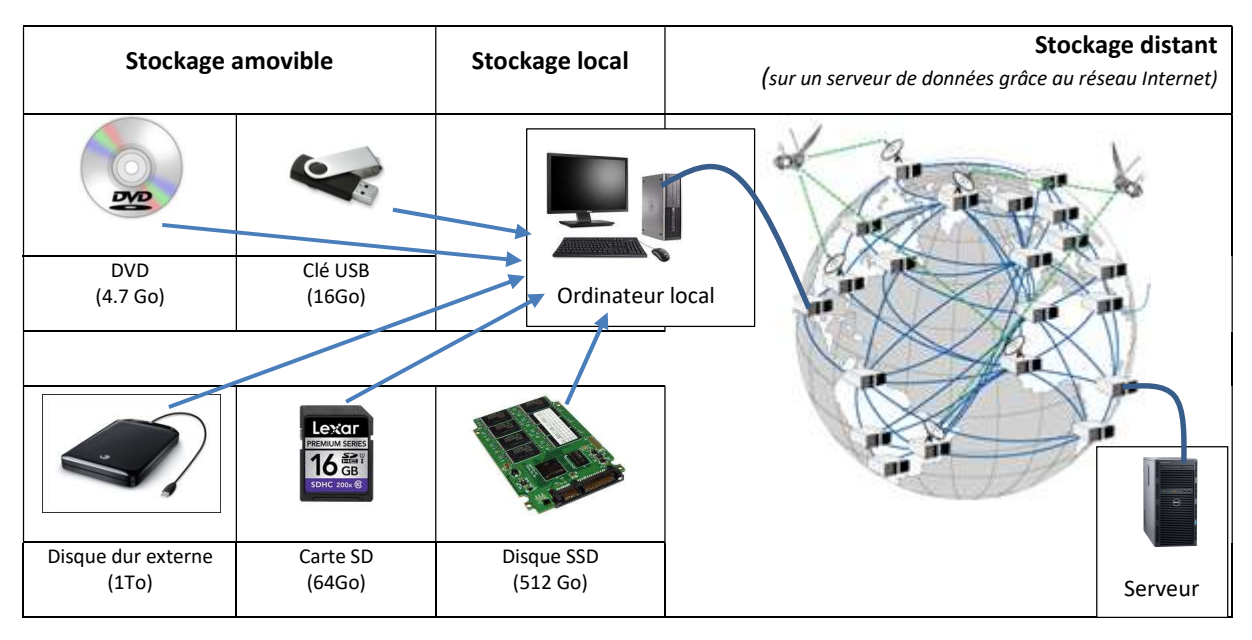

L'octet est le nom de l'unité de mesure de la quantité d'information stockée. C'est une petite unité ainsi on utilise souvent des multiples de cette unité.

1 kilo octet (ko) = 1000 octets  $\frac{1}{1}$  Giga octet (Go) = 1 milliard d'octets

1 Méga octet (Mo) = 1 million d'octets

1 Téra octet (To) = 1000 milliards d'octets